## **動画を再生する**

**アプリを起動する**

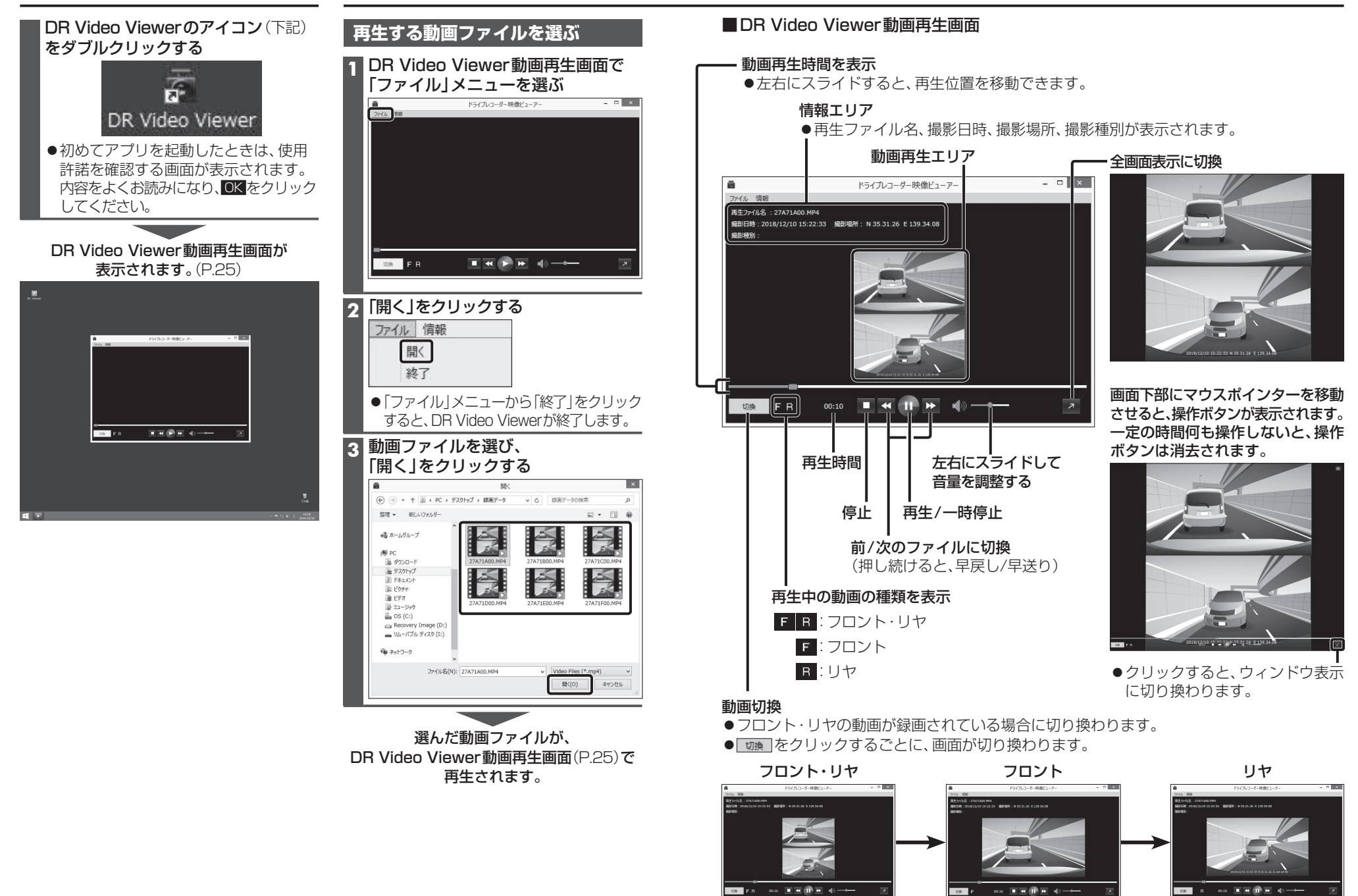